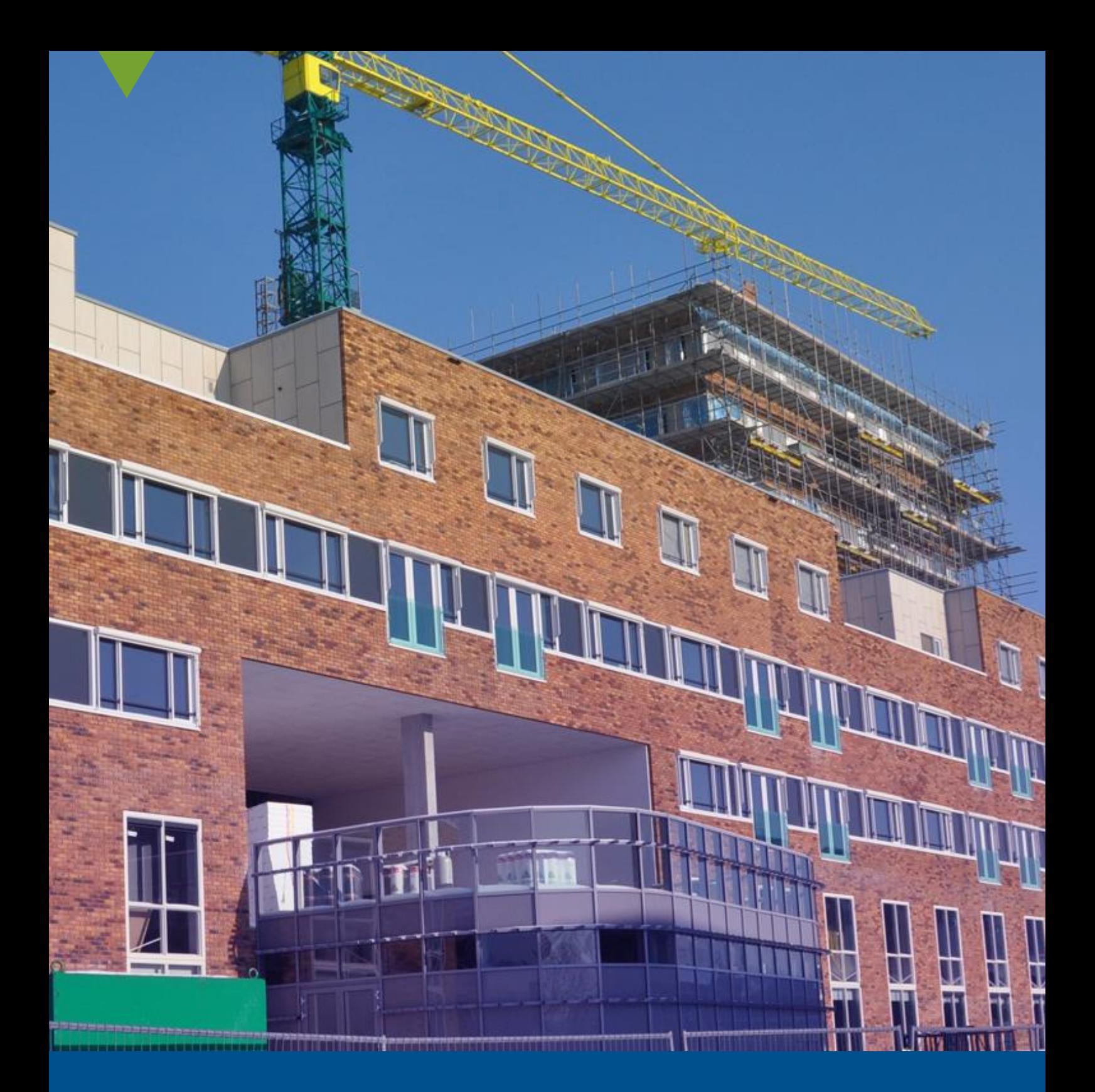

## **Inloggen in RDS** Telefonische tweefactor authenticatie

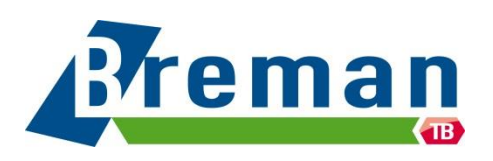

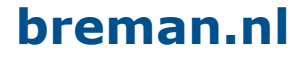

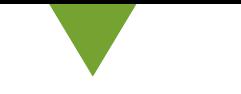

## **Inloggen in RDS**

Deze instructie is voor medewerkers die werken met de RDS Werkplek. Om beveiliging van deze werkplek en de data op deze werkplek te waarborgen, is een telefonische tweefactor authenticatie ingeschakeld.

In deze handleiding wordt uitgelegd hoe je in kan loggen met deze nieuwe tweefactor authenticatie. Om deze stappen te doorlopen heb je nodig:

- Je laptop/desktop waarop je gebruik maakt van RDS
- Je mobiele telefoon

Let op: De schermafbeeldingen in deze instructies kunnen mogelijk afwijken per toestel. De afbeeldingen dienen ter ondersteuning van de instructies. De instructies zijn leidend.

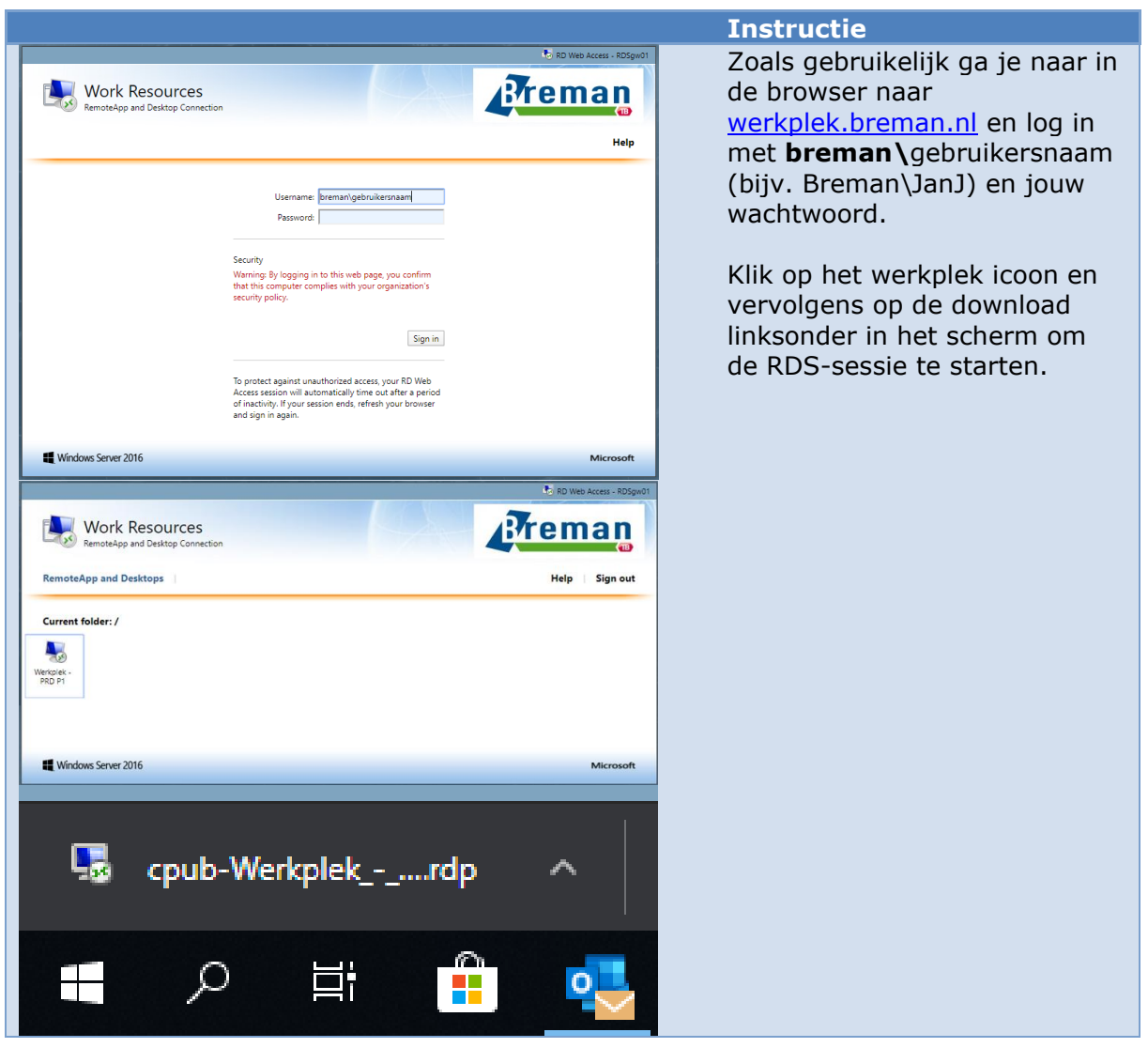

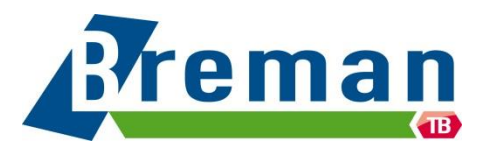

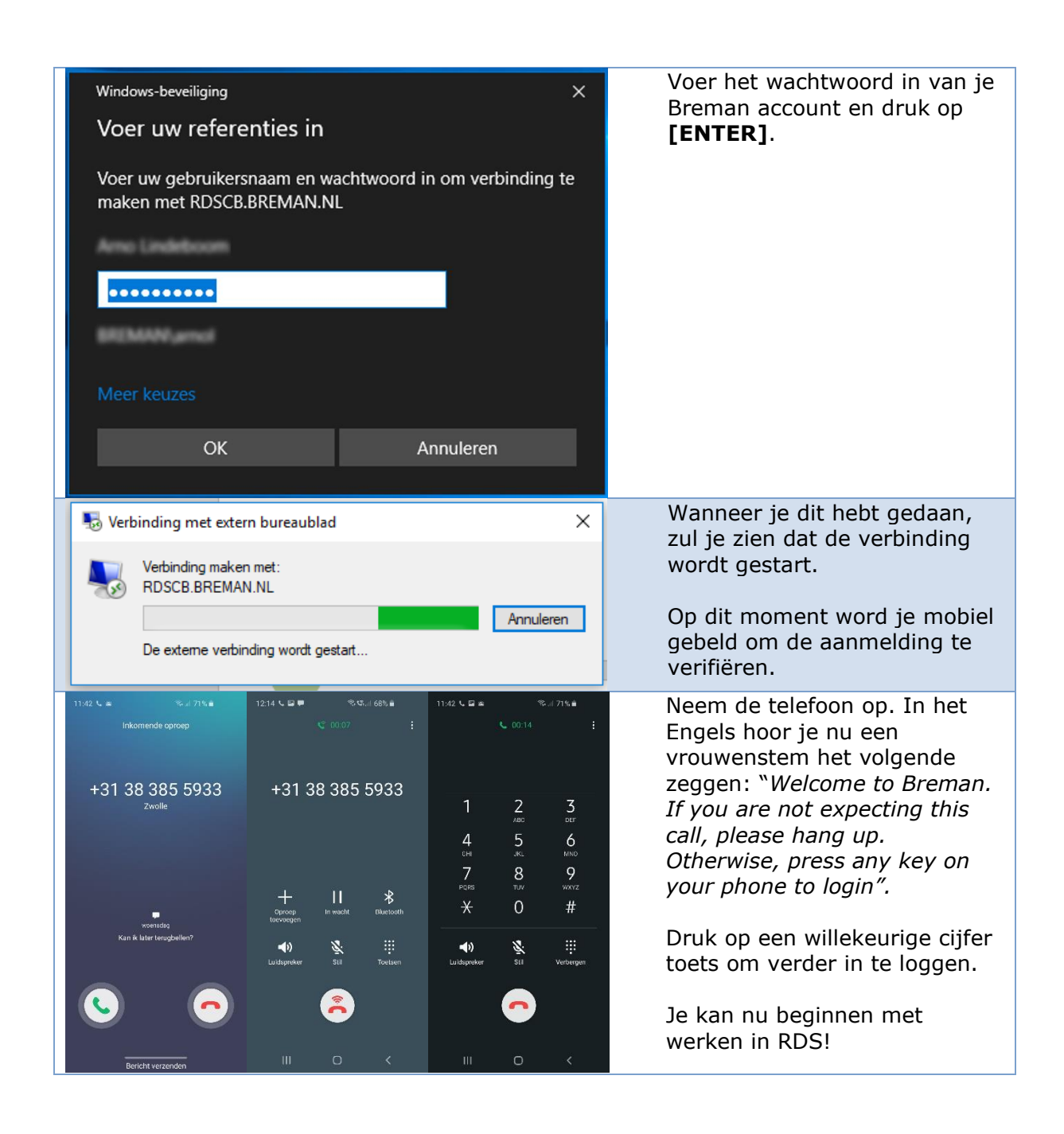

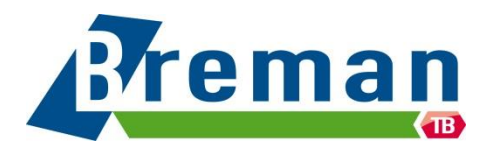